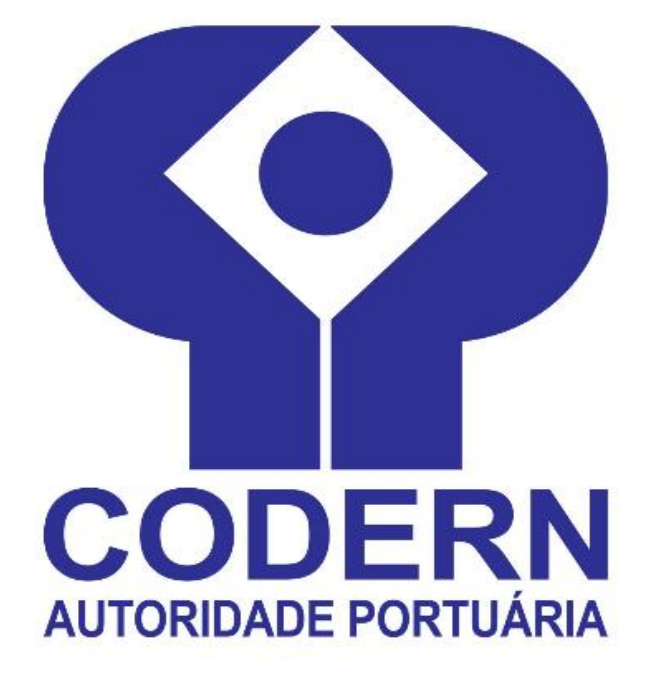

# **NORMA PARA ELABORAÇÃO DA PROPOSTA E CONTROLE DA EXECUÇÃO DO ORÇAMENTO DA CODERN**

**(NR.2020.01, Versão 1.0 - Original)**

**Janeiro/2023**

## **NORMA PARA A ELABORAÇÃO DA PROPOSTA E CONTROLE DA EXECUÇÃO DO ORÇAMENTO DA CODERN**

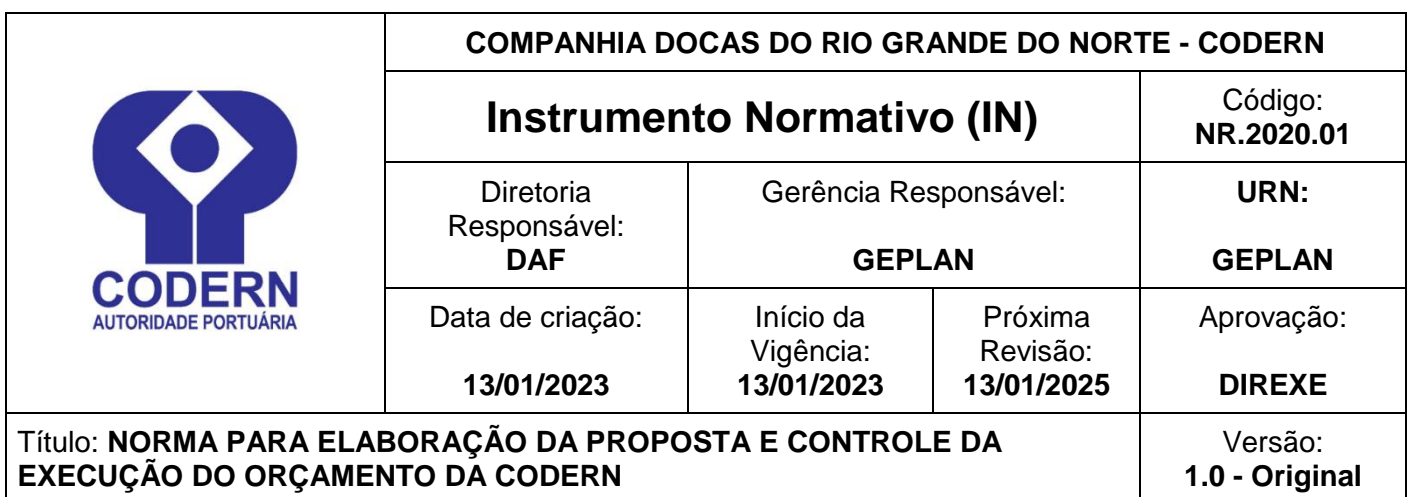

# **APROVAÇÃO**

**Aprovada pela Resolução nº 606/2023, conforme ATA da 1815ª reunião da Diretoria Executiva da Companhia Docas do Rio Grande do Norte – DIREXE, realizada em 13 de janeiro de 2023.**

# **SUMÁRIO**

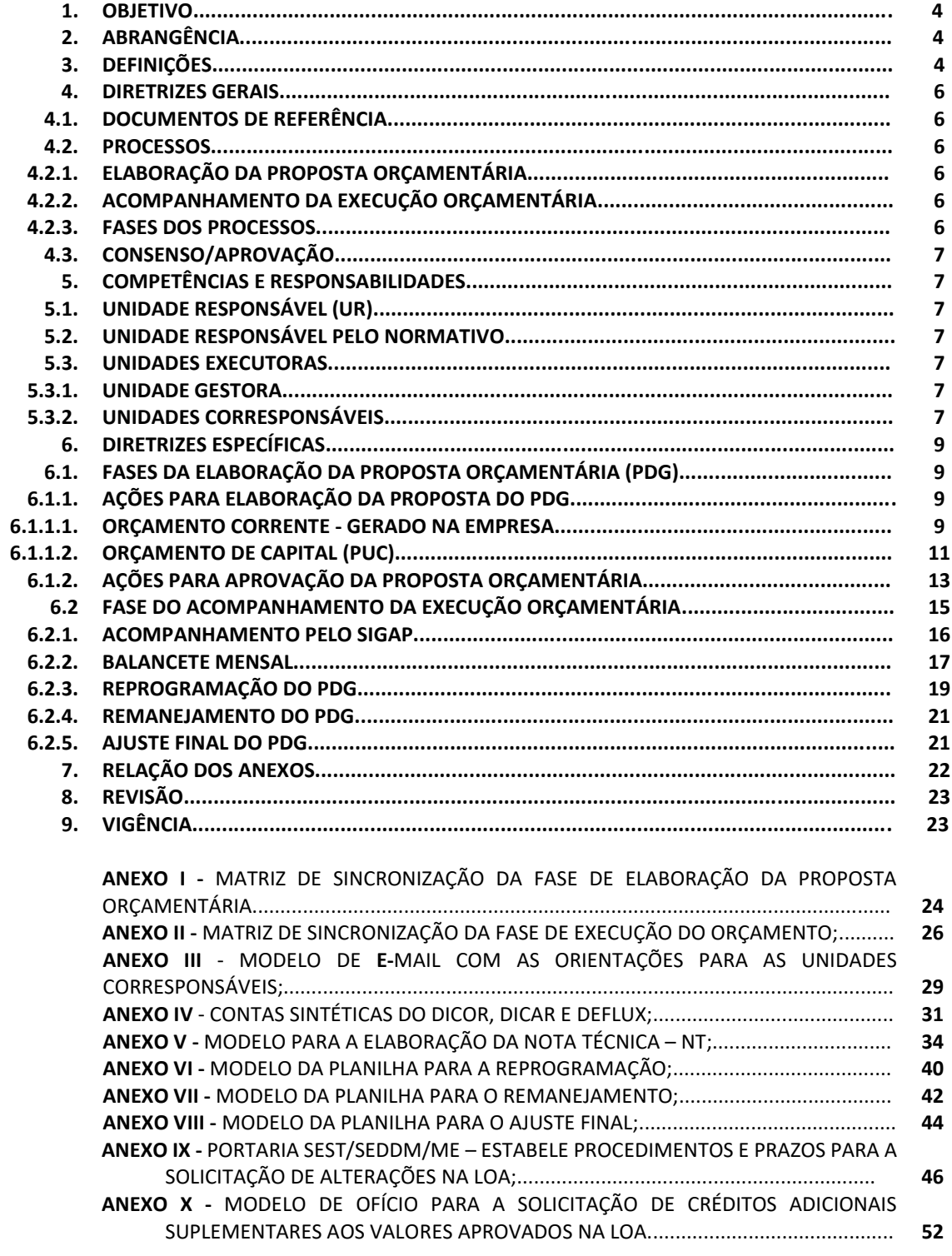

#### **1. OBJETIVOS**

- a) Orientar e regulamentar a elaboração e o controle da execução orçamentária.
- b) Alinhar a proposta orçamentaria e a sua execução com os objetivos estratégicos da CODERN, atendendo às diretrizes do Ministério da Infraestrutura e do Ministério da Economia.
- c) Proporcionar o equilíbrio da proposta orçamentária com a disponibilidade financeira, visando atender às demandas das áreas operacionais, da tecnologia da informação, do fator humano, da segurança e do suporte administrativo da Empresa.
- d) Orientar a confecção da Nota Técnica NT, documento que deverá constar todos os esclarecimentos sobre a elaboração e execução da proposta orçamentária.
- e) Subsidiar a elaboração da reprogramação, do remanejamento e do ajuste final do orçamento, com base na sua execução, visando manter o equilíbrio entre as receitas e as despesas no orçamento.

### **2. ABRANGÊNCIA**

A abrangência desta norma aplica-se a todas as Unidades da Companhia Docas do Rio Grande do Norte – CODERN, estando incluída a Sede (suporte administrativo), o Porto de Natal - PORNAT, o Terminal Salineiro de Areia Branca/RN - TERSAB e a Administração do Porto de Maceió/AL (APMC). A APMC, está incluída nesta abrangência por força do Convênio de Descentralização firmado entre o Ministério da Infraestrutura - MINFRA, a Secretaria Nacional de Portos e Transportes Aquaviários (SNPTA) e a CODERN, no qual define que a APMC terá autonomia para administrar e explorar o Porto de Maceió, ficando administrativa, técnicooperacional e financeira subordinada à CODERN.

### **3. DEFINIÇÕES**

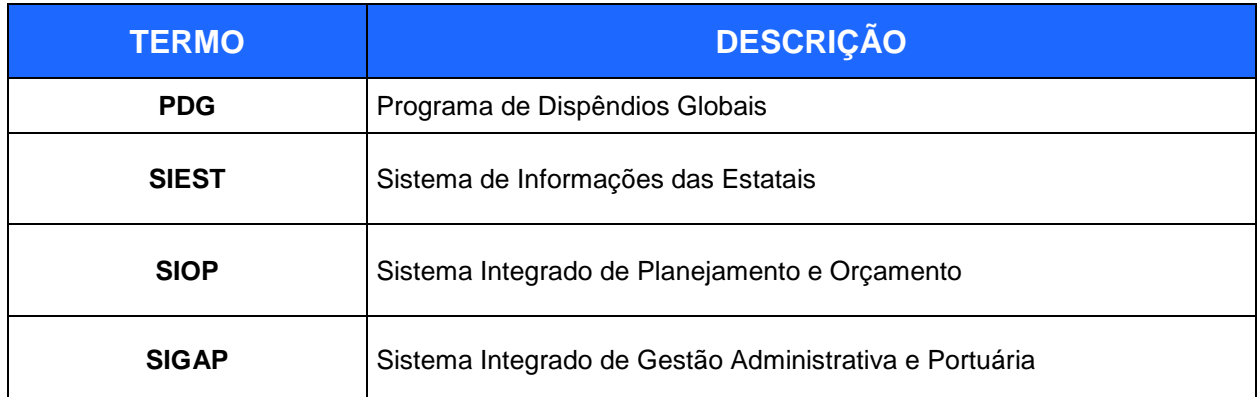

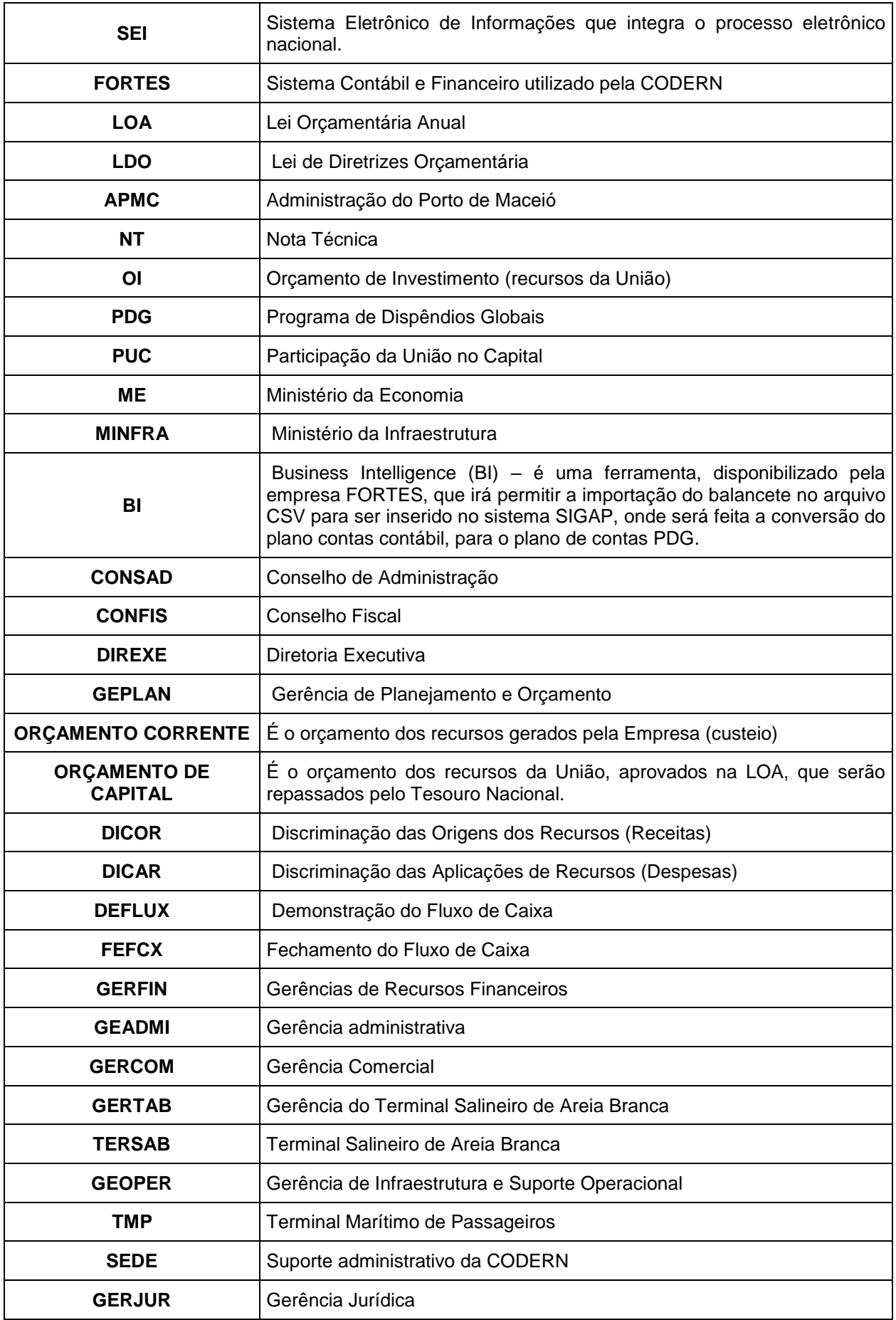

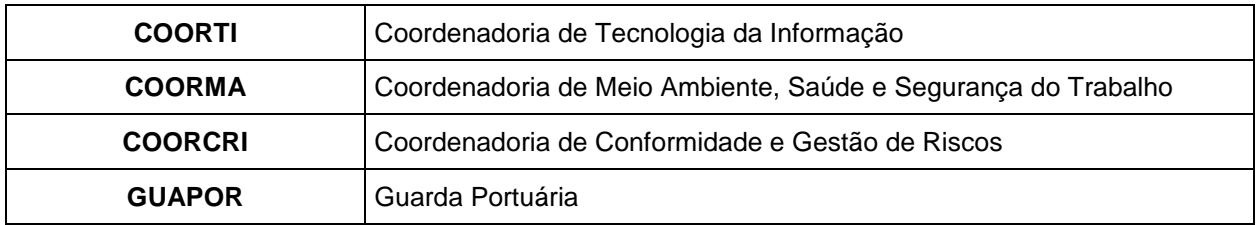

#### **4. DIRETRIZES GERAIS**

#### **4.1DOCUMENTOS DE REFERÊNCIA**

- a) Constituição da República Federativa do Brasil;
- b) Lei de Diretrizes Orçamentárias LDO;
- c) Lei Orçamentária Anual LOA;
- d) Diretrizes do Ministério da Economia expedidas anualmente, por meio de ofício.
- e) Diretrizes do Ministério da Infraestrutura expedidas anualmente, por meio de ofício.
- f) Manual Técnico do Programa de Dispêndios Globais MT PDG (atentar para a versão atualizada, disponível no sistema SIEST).

#### **4.2PROCESSO**

### **4.2.1 ELABORAÇÃO DA PROPOSTA ORÇAMENTÁRIA**

Este processo visa mostrar o passo a passo das etapas a serem seguidas para a elaboração da proposta orçamentária.

#### **4.2.2 ACOMPANHAMENTO DA EXECUÇÃO ORÇAMENTÁRIA**

Todo o processo será acompanhado pela matriz de sincronização das ações constantes nesta norma e pelos sistemas **FORTES** e **SIGAP**.

#### **4.2.3 FASES DO PROCESSO**

O processo de elaboração e execução do orçamento é constituído de duas fases, a saber:

a) **1ª Fase:** é o momento da elaboração da proposta orçamentária, onde as ações para a realização deste trabalho são as constantes no **"ANEXO I" (MATRIZ DE SINCRONIZAÇÃO DA FASE DE ELABORAÇÃO DA PROPOSTA ORÇAMENTÁRIA)**. Estas ações irão nos guiar até a finalização da proposta e inserção dos dados no sistema SIEST;

b) **2ª Fase**: é o momento em que será feito o acompanhamento da execução orçamentária que será guiado pelas ações constantes no **"ANEXO II"** (**MATRIZ DE SINCRONIZAÇÃO DA FASE DE EXECUÇÃO DO ORÇAMENTO)**. Esta fase terá a sua finalização, com o encerramento do exercício e a disponibilização do balanço da Empresa, que deve ocorrer até fevereiro do ano "A+1", ano subsequente à execução do PDG.

### **4.3CONSENSO / APROVAÇÃO**

Esta norma foi elaborada pela GEPLAN e submetida a consenso pelas Unidades envolvidas no processo e aprovada pela Diretoria Executiva – DIREXE.

#### **5. COMPETÊNCIAS E RESPONSABILIDADES**

### **5.1UNIDADE RESPONSÁVEL (UR)**

A Unidade Responsável é a Gerência de Planejamento e Orçamento – GEPLAN.

### **5.2UNIDADE RESPONSÁVEL PELO NORMATIVO (URN)**

Unidade Responsável pelo Normativo (URN) é a Gerência de Planejamento e Orçamento – GEPLAN

### **5.3UNIDADES EXECUTORA**

#### **5.3.1 UNIDADE GESTORA**

A Gerência de Planejamento e Orçamento – GEPLAN é a **Unidade Responsável (UR)** pelo planejamento, elaboração e acompanhamento da execução orçamentária. Cabe à GEPLAN consolidar todas as demandas de orçamento dos diversos setores da Empresa, definir as variáreis que irão ou poderão interagir na elaboração da proposta, e atender todas as normas em vigor, pertinentes a esse trabalho, visando manter o resultado com superávit ou, na pior hipótese, com o equilíbrio entre receitas e despesas.

### **5.3.2 UNIDADES CORRESPONSÁVEIS**

a) **GERFIN**: responsável em disponibilizar os balancetes mensais referentes às execuções orçamentárias, e todas as informações contábeis e financeiras necessárias para a elaboração da proposta orçamentária.

- b) **GEADMI**: responsável em apresentar, anualmente, uma proposta de despesas com pessoal para o ano "A+1", incluindo, nessa proposta, os salários de dirigentes, conselheiros, estagiários e aprendizes, bem como, o quadro de pessoal para o referido ano. Quando for o caso, considerar na proposta os reajustes de salários e as despesas eventuais que possam vir a ocorrer. Deverá, ainda, apresentar as prováveis demandas com despesas para o atendimento das necessidades para o suporte administrativo da CODERN (sede).
- c) **GERCOM**: responsável pelas informações relativas às projeções de crescimento de receitas decorrentes das ações comerciais. (Ex.: reajustes de contratos, novos negócios, etc...).
- d) **GERTAB** (GERTAB/TERSAB): responsável pelas informações de demandas que venham a gerar despesas para o atendimento às atividades operacional e administrativa, no que couber, durante o arrendamento e sob sua responsabilidade.
- e) **GEOPER** (PORNAT/TMP): responsável pelas informações de demandas que venham a gerar despesas para o atendimento às atividades operacional e administrativa, sob sua responsabilidade.
- f) **GERJUR**: responsável em apresentar uma projeção das possíveis despesas e/ou receitas, decorrentes de processos judiciais.
- g) **COORMA**: responsável pelas informações das demandas ambientais, de saúde e de segurança do trabalho, necessárias ao atendimento da legislação em vigor e ao ambiente de trabalho da Empresa.
- h) **COORTI**: responsável pelas informações das demandas de tecnologia da informação necessárias para atender a legislação em vigor e para a segurança, manutenção e atualização do ambiente lógico da Empresa.
- i) **GUAPOR**: responsável pelas informações das demandas necessárias para o atendimento da legislação em vigor e do suporte à segurança portuária da CODERN.
- j) **APMC**: em razão de ser uma Unidade Portuária com autonomia orçamentária, deverá elaborar a sua proposta de orçamento e enviar para a CODERN/GEPLAN, seguindo o calendário a ser definido, anualmente, pela GEPLAN, uma vez que, para o SIEST, o orçamento a ser inserido naquele sistema é o consolidado (CODERN e APMC), e, também, deverá encaminhar as propostas da reprogramação e do remanejamento e, se for o caso, do ajuste final.

#### **6. DIRETRIZES ESPECÍFICAS**

### **6.1 FASES DA ELABORAÇÃO DA PROPOSTA ORÇAMENTÁRIA**

- a) Nesta fase do processo são consolidadas todas as informações necessárias para a elaboração do **ORÇAMENTO CORRENTE** (geração própria) e do **ORÇAMENTO DE CAPITAL** (recursos da União), e definidas as variáveis que irão interagir no respectivo orçamento, aumentando ou reduzindo receitas e despesas, e os valores para todas as rubricas do PDG.
- b) A execução desse trabalho deverá seguir os calendários expedidos pela SEST/ME e pela SPOA/ MINFRA. Esses calendários são enviados, anualmente, pelos respectivos Ministérios, por meio de portarias publicadas no Diário Oficial da União - DOU, ou por processo SEI.

### **6.1.1 AÇÕES PARA A ELABORAÇÃO DA PROPOSTA ORÇAMENTÁRIA**

### **6.1.1.1. ORÇAMENTO CORRENTE – GERADO NA EMPRESA**

a) O início da elaboração da proposta orçamentária do ano "A+1" (A= ano em curso) ocorre, em **janeiro** do ano "A", com o encaminhamento das orientações para todas as unidades corresponsáveis, para que informem as suas propostas orçamentárias (demandas e projeção de receitas). Essas orientações também serão encaminhadas para a APMC, que deverá elaborar a sua proposta de orçamento, a reprogramação e o remanejamento.

- b) Em **fevereiro**, as unidades corresponsáveis e a APMC deverão encaminhar as suas informações para a GEPLAN, onde serão consolidadas.
- c) Em **março**, com o histórico da execução orçamentária dos últimos cinco anos, com as demandas recebidas, com as projeções de receitas/despesas e com as possíveis variáveis que terão reflexos no orçamento, serão quantificados todos os valores de receitas e despesas nas respectivas rubricas do PDG, definindo, assim, a proposta orçamentária e a NT. Para este trabalho deverão ser observados os seguintes procedimentos:
	- I) Após definição das projeções de valores para as contas (rubricas) que compõem o DICOR, DICAR e DEFLUX (ANEXO IV), alimentar, inicialmente, as contas sintéticas (contas cabeças). Este procedimento visa obter um resultado superavitário (positivo) para a proposta do orçamento, não podendo, em hipótese alguma, apresentar um resultado deficitário (negativo). Posteriormente, será realizada a distribuição dos valores projetados pelas contas analíticas de cada conta sintética. No caso do orçamento de investimento (receitas e despesas de capital), os valores serão alinhados com a proposta de cada projeto de investimento, já existente ou com novos projetos que venham a ser criados, sendo que, as origens desses recursos serão: de Restos a Pagar (RAP); Saldo de Exercícios Anteriores (SEA); Recursos Diretos do Tesouro e Recursos Próprios (são os gerados pela Companhia).
	- II) Juntamente com o trabalho da elaboração da proposta orçamentária, também estará sendo feita a NT (ANEXO V). Nela deverá conter todas as informações necessárias para um entendimento claro de como foi

elaborada a proposta, a origem das receitas e das despesas, as variáveis que foram levadas em consideração e alguma outra explicação julgada necessária. Para a elaboração desta NT é importante consultar as NT de anos anteriores, para entender as mudanças que ocorrem em cada orçamento.

d) Em **abril**, a GEPLAN deverá finalizar a proposta orçamentária e a NT consolidada com a proposta da APMC.

### **6.1.1.2 ORÇAMENTO DE CAPITAL (PUC)**

A elaboração da proposta do orçamento de investimento (OI), por se tratar de recursos da União, segue um ritual totalmente diferente do orçamento corrente, para a sua concepção. Neste sentido, devem ser consideradas as seguintes premissas:

- a) Inicialmente, é importante saber que o OI é um dos orçamentos que compõem a LOA, sendo, também, a única forma que permite ao Governo Federal alocar recursos nas empresas estatais. A aplicação desses recursos, obrigatoriamente, deverá ser contabilizada no ativo imobilizado como investimento, podendo ser em benfeitorias e/ou aquisição de equipamentos. Esses investimentos são definidos como uma Participação da União no Capital (PUC);
- b) A GEPLAN, após consolidar as propostas de investimentos das diversas áreas, irá conferir se as demandas apresentadas estão vinculadas a projetos de investimentos já existentes no PPA ou se será necessário criar novas ações no SIOP;
- c) Os valores para a proposta deste orçamento devem estar alinhados com o faseamento orçamentário do PPA (execução anual), e para este trabalho deve ser seguido o calendário anual da SEST/ME observando as fases

QUALITATIVA e QUANTITATIVA do sistema SIOP;

- d) Após definido os valores, a GEPLAN deverá informar a origem dos recursos, conforme abaixo:
	- I) **Recursos Próprios**: são recursos gerados pela própria empresa que serão destinados a investimentos no seu ativo imobilizado;
	- II) **Recursos Diretos**: são recurso da União, classificados como PUC e contemplados na LOA, destinados ao atendimento dos projetos de investimentos previstos no PPA ou para novos projetos;
	- III) **Restos a Pagar (RAP)**: são créditos orçamentários remanescentes de exercícios anteriores que não foram executados, nos seus respectivos exercícios, mas que precisam ser incorporados na LOA como créditos adicionais suplementares. Com a proximidade do término do exercício (novembro), sempre que houver uma previsão de que os créditos aprovados na LOA não serão executados na sua totalidade, normalmente por falta de repasses financeiros, a GEPLAN/CODERN deverá encaminhar um ofício para a SNPTA solicitando àquela Secretária o empenho dos créditos que não serão executados, justificando os motivos para evitar que os mesmos não sejam cancelados. Em nenhuma hipótese poderá haver execução de RAP sem que o mesmo esteja contabilizado na LOA e o seu respectivo financeiro esteja disponível na CODERN.
	- IV) **Saldo de Exercícios Anteriores (SEA)**: são recursos financeiros que se encontram disponíveis na CODERN, que não foram executados e precisam dos seus respectivos créditos na LOA. Para a solicitação desses

créditos, a GEPLAN deverá encaminhada para a SEST/ME, na proposta do OI, os SEA existentes, solicitando os seus respectivos créditos. Em nenhuma hipótese poderá haver execução do SEA sem o seu respectivo crédito na LOA;

- e) **Execução sem crédito e/ou financeiro**: a execução do OI só poderá ocorrer se houver o crédito aprovado na LOA e o seu respectivo financeiro disponível na CODERN. Em caso de não aprovação da LOA do ano "A+1", até 31 de dezembro do ano "A", a GEPLAN deverá consultar a **LDO** do orçamento em questão (ano "A+1") e a SEST/ ME, com relação a "**EXECUÇÃO PROVISÓRIA DO PROJETO DE LEI ORÇAMENTÁRIA (PLOA)**"; e
- f) Anualmente, quando da aprovação da LOA, a SEST/ME publica uma portaria regulamentando o procedimento para os pedidos de ajustes na LOA (ver **ANEXO IX**). Com base nessa portaria, a GEPLAN deverá fazer um levantamento para saber se os créditos aprovados contemplam todos os SEA e RAP existentes em favor da CODERN. Caso algum valor de SEA ou RAP não esteja contemplado na LOA, a GEPLAN deverá encaminhar um ofício para a Subsecretaria de Planejamento, Orçamento e Administração SPOA/MINFRA (ver **ANEXO X**), solicitando **Créditos Adicionais Suplementares,** aos valores do OI aprovados na LOA, em favor da CODERN.

### **6.1.2 AÇÕES PARA A APROVAÇÃO DA PROPOSTA**

- a) Na **1ª quinzena de maio**, a GEPLAN, por meio da Diretoria Administrativa e Financeira - DAF, encaminhará a proposta orçamentária para a aprovação da Diretoria Executiva – DIREXE.
- b) Em **maio**, por ocasião da reunião do CONSAD, a DIREXE encaminha a proposta orçamentária para aprovação daquele Colegiado.
- c) Até a **1ª semana de junho**, após a aprovação pelo CONSAD, a GEPLAN deverá inserir no sistema SIEST e no sistema SIOP, as seguintes informações:
	- I) No sistema *SIEST*
		- 1. Proposta orçamentária de "A+1" após aprovação pelo CONSAD.
		- 2. Quadro de pessoal / memória de Cálculo contendo os valores realizados no ano "A-1", as projeções e respectivas variáveis utilizadas para o ano "A" (realização provável) e a proposta para o ano "A+1", e, ainda, a previsão para o quantitativo de pessoal próprio, mês a mês para os exercícios do ano "A" e do ano "A+1".
	- II) No sistema *SIOP*
		- 1. Lançar somente os valores das demandas de despesas que serão contabilizadas como investimento no ativo imobilizado e intangíveis (Ex: benfeitorias na infraestrutura, aquisição de equipamentos e outras demandas que a GEPLAN, juntamente com a GERFIN, tenham o entendimento que aquela despesa caracteriza um investimento no ativo imobilizado ou no intangível).
		- 2. A inserção das informações do OI, no SIOP, seguirão os calendários do ME e do MINFRA que são expedidos anualmente.

- No calendário do OI são estabelecidas duas fases para a inserção das informações no sistema; a fase **QUALITATIVA** que é o cadastramento do projeto e o seu custo total e a fase **QUANTITATIVA** que é o detalhamento das execuções física e financeira, com os seus respectivos custos médios, daquilo que será executado no ano do orçamento planejado (ano "A+1").

d) Até o **final de junho** do ano "A" a GEPLAN deverá enviar, para o endereço eletrônico, uma planilha contendo as seguintes informações:

- I) Principais variações ocorridas no PDG e no OI, na comparação do orçamento do ano "A" com a proposta orçamentária para o ano "A+1"; e
- II) Principais projetos de investimentos com previsão de encerramento do ano A+1" ou em fase final de execução no ano "A".
- e) Até a 1ª quinzena de julho do ano "A" enviar, para o endereço eletrônico [sest.cgorg@planejamento.gov.br,](mailto:sest.cgorg@planejamento.gov.br) as informações complementares do OI incluindo o detalhamento dos custos unitários e médios dos principais projetos. Esta é a fase **QUANTITATIVA** do **OI** referente às informações complementares relevantes para o entendimento daquilo que será executado.
- f) Com a inserção da proposta orçamentária no sistema SIEST, a GEPLAN deverá aguardar a publicação, no Diário Oficial da União, do Decreto Presidencial com a aprovação do PDG e verificar se os valores aprovados estão em conformidade com a proposta encaminhada e, se houver divergências, providenciar as devidas correções. Feita as correções, a GEPLAN terá **até 30 dias** após a publicação da aprovação do PDG para inserir no sistema SIEST o detalhamento da execução mensal de cada rubrica.

Os valores globais de cada rubrica também deverão ser inseridos no sistema SIGAP para controle das dotações orçamentárias.

#### **6.2. ACOMPANHAMENTO DA EXECUÇÃO ORÇAMENTÁRIA**

- a) Este acompanhamento é de grande relevância para a análise da execução orçamentária com relação ao seu planejamento.
- b) O acompanhamento da execução orçamentária permitirá a identificação da ocorrência de possíveis distorções, que venham a existir, com relação ao que foi planejado. Caso sejam observadas algumas distorções, essas poderão ser corrigidas por ocasião da **REPROGRAMAÇÃO**, do **REMANEJAMENTO** e do **AJUSTE FINAL**, que são os momentos em que o sistema SIEST permite alterar as informações orçamentárias com as correções necessárias para sanar as distorções, conforme prevê o calendário anual do PDG, publicado no respectivo Decreto que aprova o PDG para o ano "A+1".

#### **6.2.1. ACOMPANHAMENTO PELO SIGAP**

- a) A execução orçamentária tem início na GEPLAN quando surge uma demanda de despesa, e essa precisa de uma dotação orçamentária. O sistema que controla a execução orçamentária é o SIGAP, por meio do módulo orçamento, que permite acompanhar e controlar todas as dotações orçamentárias. Assim sendo, no momento da autorização orçamentária, o sistema informará o saldo orçamentário da rubrica, o que já foi autorizado para execução e o valor que está sendo solicitado para a dotação.
- b) Após a etapa inicial, na GEPLAN, o processo segue o seu fluxo de execução até a apropriação contábil da despesa, momento em que a GERFIN/Contabilidade deverá fazer a parametrização da Conta do PDG (Plano de Contas Orçamentário) com a conta contábil (Plano de Contas ANTAQ). Esta etapa se reveste de extrema importância, pois ela irá viabilizar a sistematização do SIGAP com o FORTES, permitindo, assim, um acompanhamento sistêmico de toda a execução orçamentária, promovendo celeridade, segurança e confiabilidade em todo o processo.
- c) A GERFIN/Contabilidade sendo responsável pela parametrização dos planos de contas, sempre que houver a necessidade de abrir uma nova conta no plano de contas da ANTAQ, deverá atualizar no SIGAP a parametrização dessa conta com a rubrica

correspondente no PDG. A APMC também deverá observar este procedimento, em especial a parametrização dos planos, tendo em vista que as informações a serem lançadas no sistema SIEST é a consolidação da execução orçamentária da CODERN e da APMC.

- d) Com relação à Folha de Pagamento, sempre que houver a necessidade de utilizar um novo código, a GEADMI deverá solicitar, à GERFIN/Contabilidade, a criação de uma conta contábil para atender àquela demanda, e após aberta a respectiva conta a GERFIN/Contabilidade fará a parametrização da nova conta com a rubrica correspondente no PDG.
- e) Para que as informações orçamentárias e contábeis, no seu ambiente sistêmico, sejam confiáveis, céleres e seguras, é fundamental que todos os setores envolvidos tenham a consciência situacional desse ambiente lógico, visando anular as possíveis inconsistências nas informações processadas.
- f) O sistema SIGAP, além do controle orçamentário, disponibiliza diversos relatórios, que devem ser consultados pela GEPLAN, para um acompanhamento mais eficaz.

#### **6.2.2. BALANCETE MENSAL**

Este é o documento mais importante para o acompanhamento da execução orçamentária, sendo a GERFIN/Contabilidade a unidade responsável pela sua elaboração. Mensalmente, **até o dia 15** do mês subsequente, deve ser disponibilizado pela GERFIN o Balancete Mensal Analítico da CODERN e da APMC separados e o Balancete Mensal Sintético consolidado. Com isso, o sistema FORTES, por meio do **BI**, fará a conversão desses Balancetes em um arquivo **CSV**. A seguir temos as ações da execução do orçamento:

a) Com o balancete disponível, a GEPLAN acessa o sistema BI, disponibilizado pela FORTES, para importar, em um arquivo CSV, as informações do referido balancete para que seja parametrizado com as contas

(rubricas) do PDG. Após essa importação, o SIGAP cria um arquivo XML que será inserido no sistema SIEST (módulo "novo PDG" execução mensal). Este processo deve ser executado até o **dia 20** do mês subsequente ao do Balancete, conforme consta no Manual Técnico do PDG.

- b) O acompanhamento da execução orçamentária, também é feito pelo Serviço de Apoio Administrativo da Subsecretaria de Planejamento, Orçamento e administração do MINFRA (SAA-SPOA) que, mensalmente, sempre que ocorre uma execução de valor acima do planejado, encaminha um ofício informando em qual conta ocorreu à alteração e solicita uma justificativa para tal ocorrência. Essas alterações do planejado com relação ao executado, também são informadas ao CONSAD e ao CONFIS que, em suas reuniões mensais, cobram explicações dos motivos dessas incorrências.
- c) Para que haja um perfeito alinhamento entre o orçamento planejado e o executado é imprescindível que todos os agentes da execução financeira estejam em perfeita integração. Para isso, é importante que se observe o seguinte:
	- I) O início do processo de controle da execução orçamentária ocorre na GEPLAN com a dotação orçamentária. Nesta autorização, a GEPLAN irá definir em qual rubrica do PDG a despesa será apropriada, e, a partir desta definição, em todo o processa da despesa deverá ser mantida a mesma rubrica; Caso haja a necessidade de mudança, após a dotação orçamentária, a GEPLAN deverá entrar em contato com o solicitante da demanda para que a mesma seja devolvida para a adequação da rubrica com a despesa.
	- II) Em um segundo momento do processo da despesa, a GERFIN/Contabilidade-Tesouraria fará a apropriação contábil e o pagamento da despesa com base no plano de contas da ANTAQ, para que a mesma possa ser

contabilizada no balancete e no fluxo de caixa de acordo com a parametrização com o PDG. Essa apropriação é a mais importante do controle da execução orçamentaria, sendo imprescindível que o responsável por este trabalho tenha a preocupação de verificar se a conta contábil/financeira daquela apropriação está parametrizada com a conta da dotação orçamentária do PDG. Caso não esteja, antes de realizar a apropriação, a Contabilidade/Tesouraria deverá confirmar com a GEPLAN qual a conta correspondente do PDG e, em seguida, fazer a respectiva parametrização.

- III) Com relação à parametrização dos planos de contas (ANTAQ/PDG), caso não seja observada, quando da apropriação contábil, o acompanhamento sistêmico da execução orçamentária se tornará inconsistente, pois, quando ocorrer à importação do balancete contábil (BI/FORTES) para o PDG/SIGAP, as contas das apropriações apresentarão incorrências daquilo que foi autorizado orçamentariamente com o que foi apropriado contabilmente.
- IV) Neste trabalho, a integração da GEPLAN, GERFIN/Contabilidade-Tesouraria e a GEADMI será o fator preponderante para a consolidação da parametrização dos planos de contas PDG/ANTAQ. Assim sendo, se faz necessário que qualquer dúvida, com relação a essa parametrização, seja esclarecida com a GEPLAN, antes da execução da apropriação contábil, sem esse procedimento, não será possível acompanhar a execução orçamentária de forma sistêmica.

#### **6.2.3. REPROGRAMAÇÃO DO PDG**

Esta é uma fase da execução orçamentária do PDG que ocorre no início de outubro (atentar para o calendário da SEST/ME), nela é permitido corrigir as possíveis incorrências do que foi planejado com aquilo que foi executado, podendo alterar o

resultado primário. Nesta fase da execução orçamentária, devemos realizar os seguintes procedimentos:

- a) Para esse trabalho é importante atentar que o resultado dessa reprogramação deve manter o orçamento (receitas e despesas) com superávit ou, no mínimo, em equilíbrio;
- b) Inicialmente, a referência para a análise do que foi planejado com o que foi executado será a execução do orçamento até o mês de agosto, inclusive. Com essas informações é feita uma análise com relação aos valores (receitas e despesas) planejados e os executados, identificando as variações das rubricas/contas que, em seus valores executados, ficaram fora do parâmetro de aceitação da SEST que é de 15%, com relação ao valor planejado;
- c) Com a identificação das variações e o histórico da execução até agosto, é feita uma projeção de execução orçamentária até dezembro;
- d) Definidos os valores para a projeção da execução até dezembro, será feita as devidas alterações nas contas que tenham ultrapassado o valor planejado, corrigindo as distorções e mantendo um saldo que permita atender as demandas de execução até o término do exercício financeiro;
- e) Todas as alterações de valores nas contas do PDG deverão ser inseridas no sistema SIEST, juntamente com as suas respectivas justificativas, quando do momento da reprogramação;
- f) Nesta alteração do orçamento aprovado, também será feita uma NT nos mesmos moldes da NT da proposta inicial (**ANEXO V**) contendo todas as informações necessárias para o entendimento de como foi elaborada a reprogramação; e
- g) Concluída a reprogramação, além das informações inseridas no sistema SIEST, a GEPLAN deverá elaborar uma planilha (**ANEXO VI)** contendo todas as contas que tiveram os seus valores alterados com relação ao orçamento aprovado, e, encaminhar para a SEST/ME, via

e-mail [\(sebastião.pinto@economia.gov.br\)](mailto:sebastião.pinto@economia.gov.br), a referida planilha e a NT. Também deverá ser feita a atualização das contas no sistema SIGAP, com os novos valores.

### **6.2.4. REMANEJAMENTO DO PDG**

O remanejamento é o momento da execução orçamentaria, onde, novamente, podemos ajustar as contas do PDG que tenham apresentado variações fora do alinhamento com relação ao que foi planejado na reprogramação, sendo considerado para este trabalho o balancete da execução orçamentária do mês de setembro. Para isso, devem ser observados os seguintes procedimentos:

- a) Nesta fase não é mais permitido alterar o resultado primário com relação ao que foi reprogramado, sendo permitido corrigir apenas as distorções que tenham surgido com relação aos valores das contas do PDG, que foram definidos na reprogramação.
- b) Feito o remanejamento das contas, confirmar se o orçamento continua apresentando superávit ou, no mínimo, o equilíbrio. Lembrando que nesta fase deve ser considerado o resultado primário da reprogramação.
- c) Concluído o remanejamento, a GEPLAN encaminhará para a SEST/ME, via e-mail (sebastião, pinto@economia.gov.br), uma planilha (**ANEXO VII**), contendo as alterações realizadas nas contas do PDG e as respectivas justificativas, não sendo mais necessário inserir essas alterações no sistema SIEST, esse trabalho será feito pela SEST/ME. Caso haja a necessidade de algum contato com a SEST, ligar para (61) 2020-4340 ou (61) 99244-8939. Também deverá ser feita a atualização das contas no sistema SIGAP, com os novos valores.

### **6.2.5. AJUSTE FINAL DO PDG**

Nesta fase, a execução orçamentária já foi concluída, porém, ainda é permitido fazer um último ajuste no PDG, considerando como base os valores lançados no remanejamento. O ajuste final será feito observando os seguintes procedimentos:

a) Com base no balanço anual, que será disponibilizado pela GERFIN até fevereiro do ano "A+1", a GEPLAN fará o

remanejamento dos valores das contas que encerraram o exercício com saldo positivo para as contas que ficaram com saldo negativo. Esse ajuste visa minimizar as distorções que venham a ocorrer com relação ao planejado no remanejamento, e, caso haja alteração no resultado primário, deverá ser inserido no sistema SIEST a respectiva justificativa das alterações;

- b) Na primeira quinzena de março do ano "A+1"**,** a GEPLAN deverá inserir no sistema SIEST todas as alterações dos ajustes realizados; e
- c) Durante o exercício orçamentário e financeiro, a GEPLAN deverá montar uma pasta com todo o histórico das etapas de elaboração e execução do orçamento, visando disponibilizar a referida documentação para consultas.

### **7. RELAÇÃO DOS ANEXOS**

**Anexo I -** Matriz de sincronização da fase de elaboração da proposta orçamentária;

**Anexo II -** Matriz de sincronização da fase de execução do orçamento;

**Anexo III -** Modelo de e-mail com as orientações para as unidades corresponsáveis;

**Anexo IV -** Contas sintéticas do DICOR, DICAR E DEFLUX;

**Anexo V -** Modelo para a elaboração da Nota Técnica – NT;

**Anexo VI -** Modelo da planilha para a reprogramação;

**Anexo VII -** Modelo da planilha para o remanejamento;

**Anexo VIII -** Modelo da planilha para o ajuste final;

**Anexo IX -** Portaria SEST/SEDDM/ME – estabelece procedimentos e prazos para a solicitação de alterações na LOA; e

**Anexo X -** Modelo de ofício para a solicitação de créditos adicionais suplementares aos valores aprovados na LOA.

#### **8. REVISÃO**

Esta Norma deverá ser revisada no prazo máximo de 02 (dois) anos, a partir da data da sua aprovação, pela DIREXE.

### **9. VIGÊNCIA**

Esta Norma entra em vigor a partir da data de aprovação pela DIREXE.

#### **CARLOS EDUARDO DA COSTA ALMEIDA Diretor-Presidente**

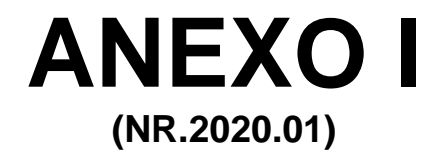

# **MATRIZ DE SINCRONIZAÇÃO DA FASE DE ELABORAÇÃO DA PROPOSTA ORÇAMENTÁRIA**

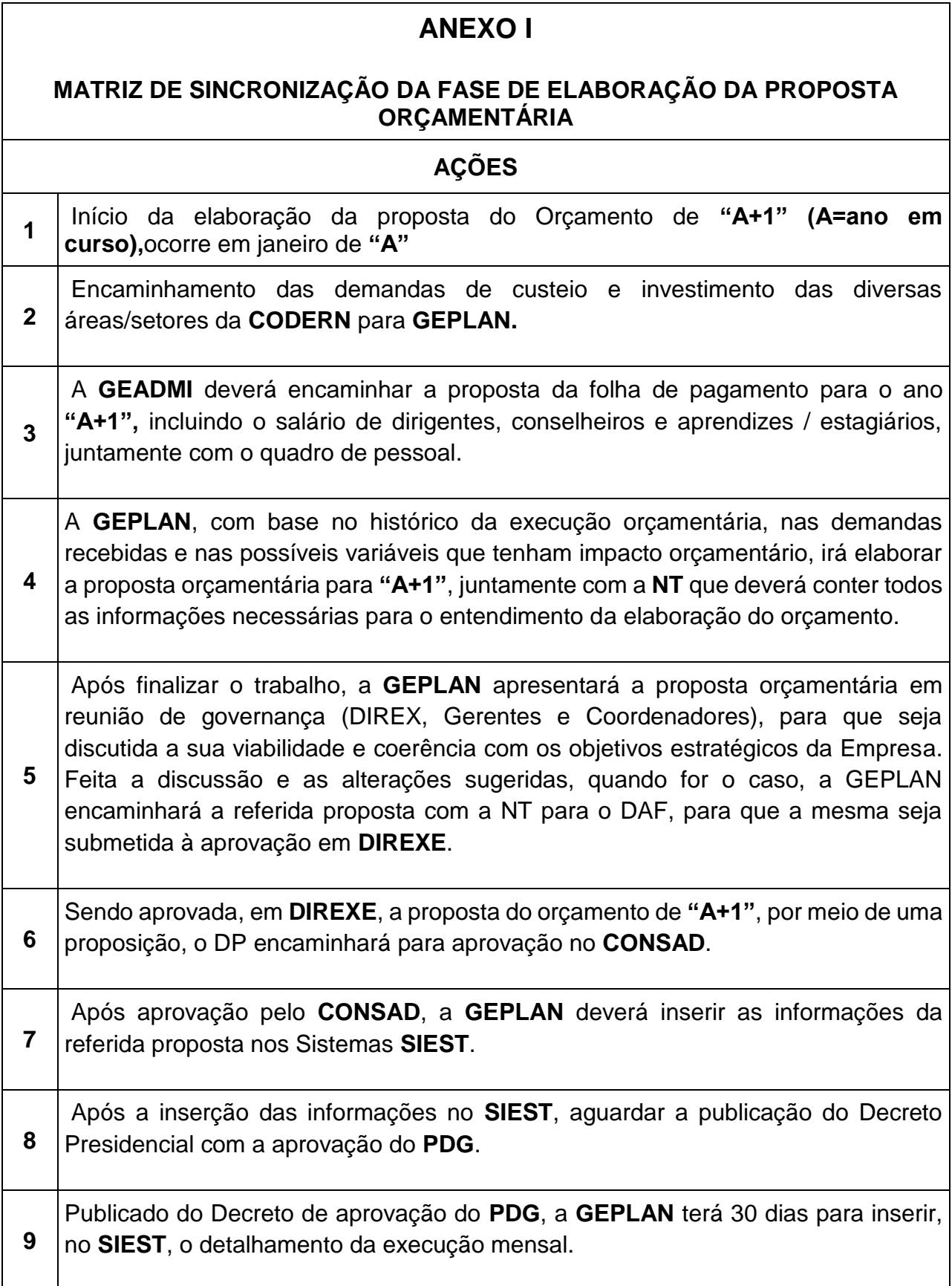

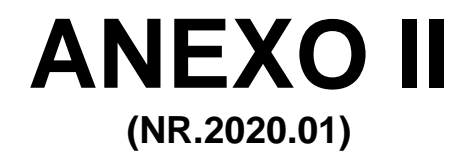

# **MATRIZ DE SINCRONIZAÇÃO DA FASE DE EXECUÇÃO DO ORÇAMENTO**

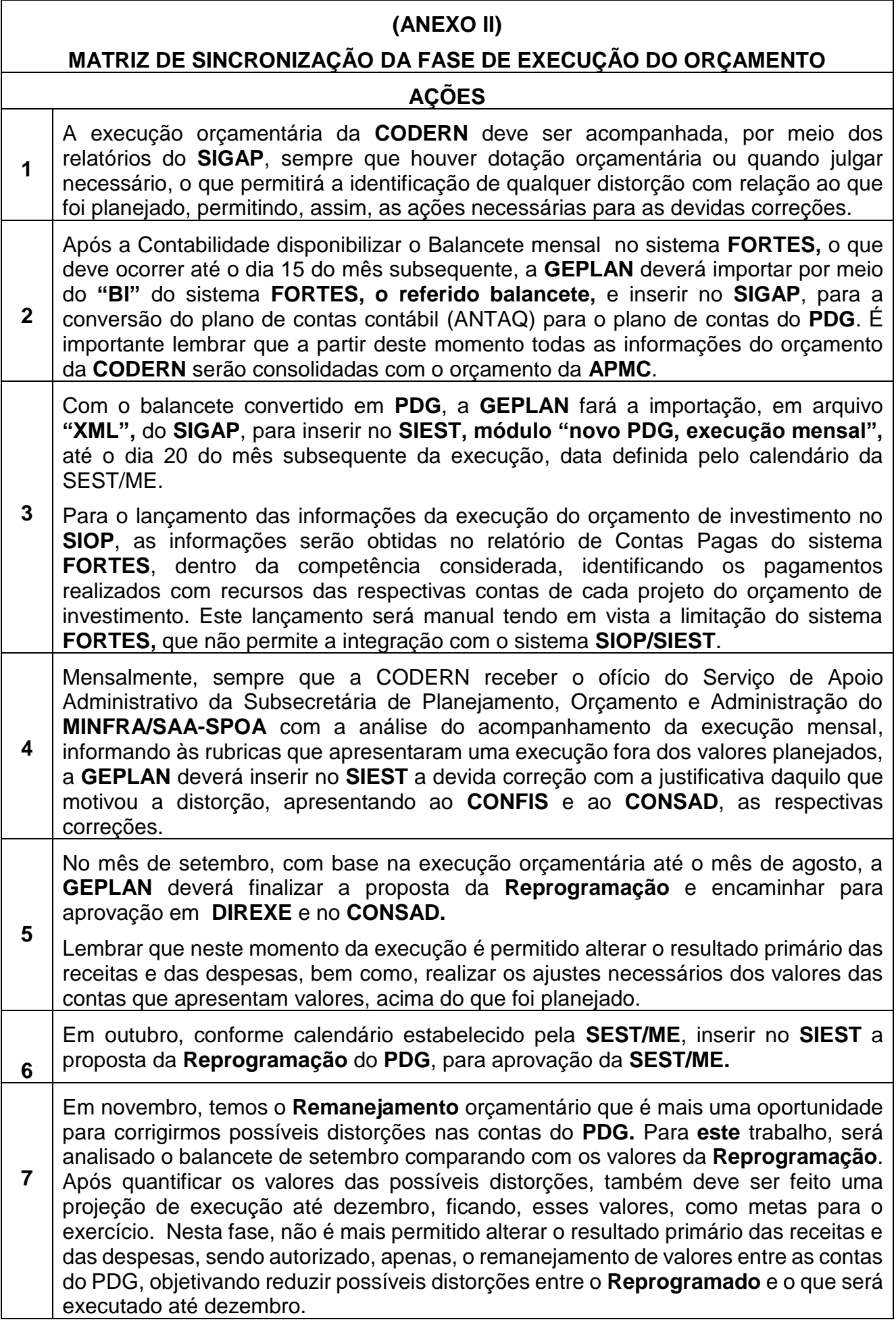

**8** Em março de **"A+1",** ano subsequente ao do **PDG** executado, com base no seu respectivo balanço, será permitido fazer mais ajustes para adequar, no que for possível, as contas que ainda apresentem distorções com relação aos valores do Remanejado. Para este ajuste, será necessário que sejam feitas as justificativas para cada alteração. As alterações e justificativas devem ser lançadas no sistema SIEST seguindo o calendário da SEST.

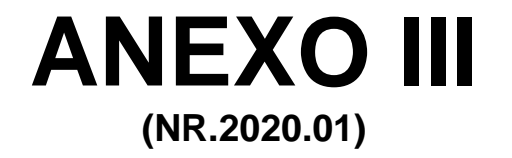

# **MODELO DE E-MAIL COM AS ORIENTAÇÕES PARA AS UNIDADES CORRESPONSÁVEIS**

DATA: JANEIRO DE "A" ("A" = ano da elaboração do orçamento)

#### DE: GEPLAN

#### PARA: UNIDADES CORRESPONSÁVEIS

#### ASSUNTO: PROPOSTA ORÇAMENTÁRIA PARA "A+1"

 Esta comunicação tem por finalidade encaminhar as orientações para o levantamento das informações necessárias para a elaboração da Proposta Orçamentária para "A+1". Assim sendo, a GEPLAN solicita que todas as Unidades Corresponsáveis pelas informações necessárias para a elaboração do orçamento de A+1 informem, até fevereiro de "A", as suas demandas para o orçamento corrente ( geração própria) e para o orçamento de capital (investimentos), atendendo os seguintes pontos:

- contratação de novos serviços e renovação dos contratos já existentes;

- aquisição de bens e material de consumo;

 - contratação de serviços de benfeitorias, manutenção e recuperação de infraestrutura, instalações e equipamentos;

 - a GERCOM deverá apresentar as demandas com participações em Feiras, Exposições, Congressos e outras atividades que possam fomentar o crescimento comercial da Empresa. Deverá, ainda, apresentar uma proposta com meta (%) de projeção de crescimento de receitas; e

 - a COORMA deverá apresentar todas as necessidades de demandas para atender às normas ambientais e de segurança e saúde do trabalho.

 Diante dos desafios de mercado, em particular a competitividade, é importante ressaltar que para o levantamento dessas demandas deverão ser considerados os princípios da economicidade, da necessidade e do controle de estoque, para evitar o desperdício e podermos oferecer um serviço de qualidade, com preços atrativos. Todos são responsáveis pelo orçamento da Empresa, por isso, precisamos ter essa consciência.

Atenciosamente,

Gerente de Planejamento e Orçamento

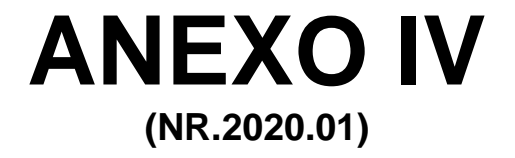

# **CONTAS SINTÉTICAS DO DICOR, DICAR e DEFLUX**

## **PROGRAMA DE DISPÊNDIOS GLOBAIS – PDG CONTAS SINTÉTICAS**

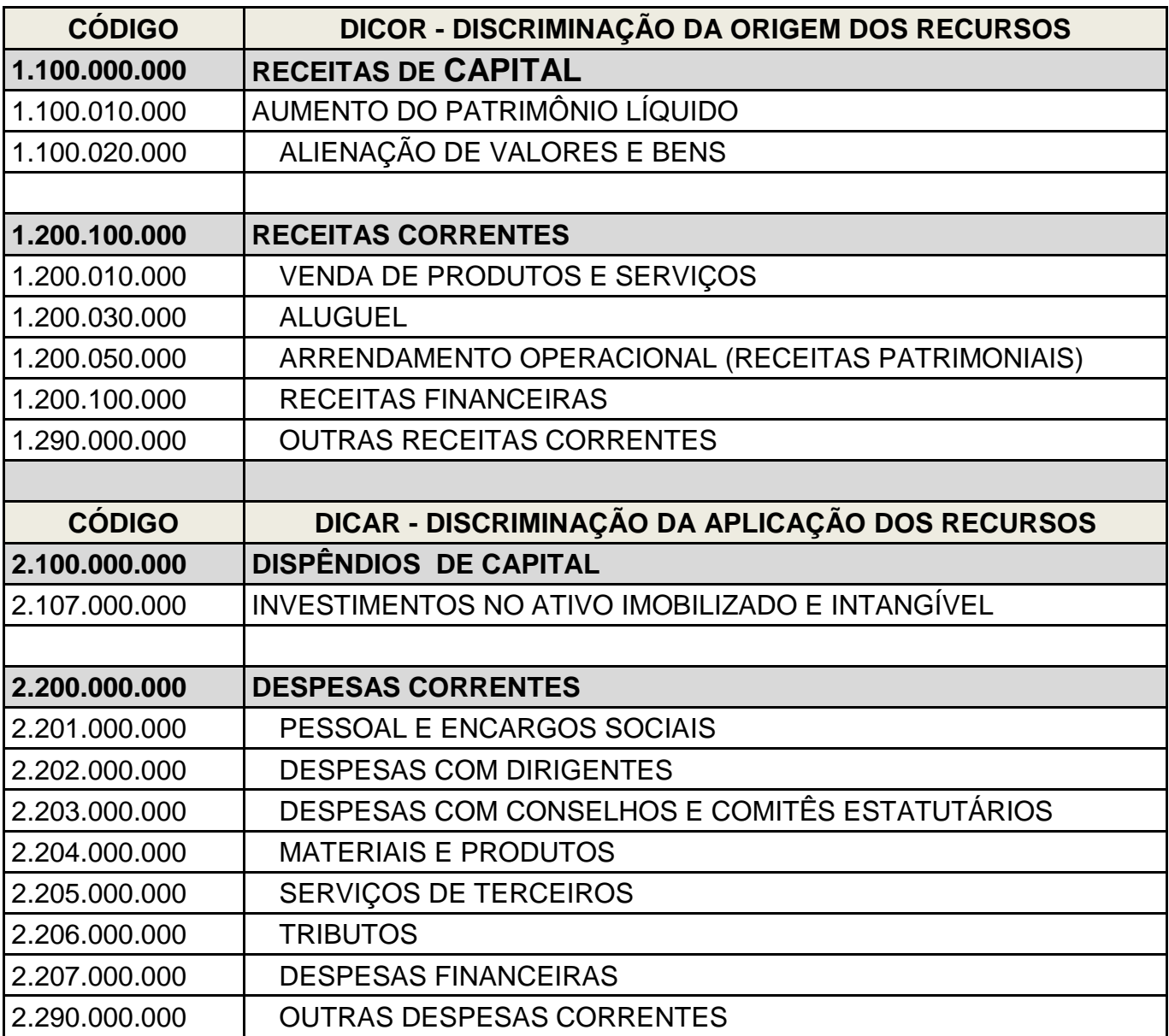

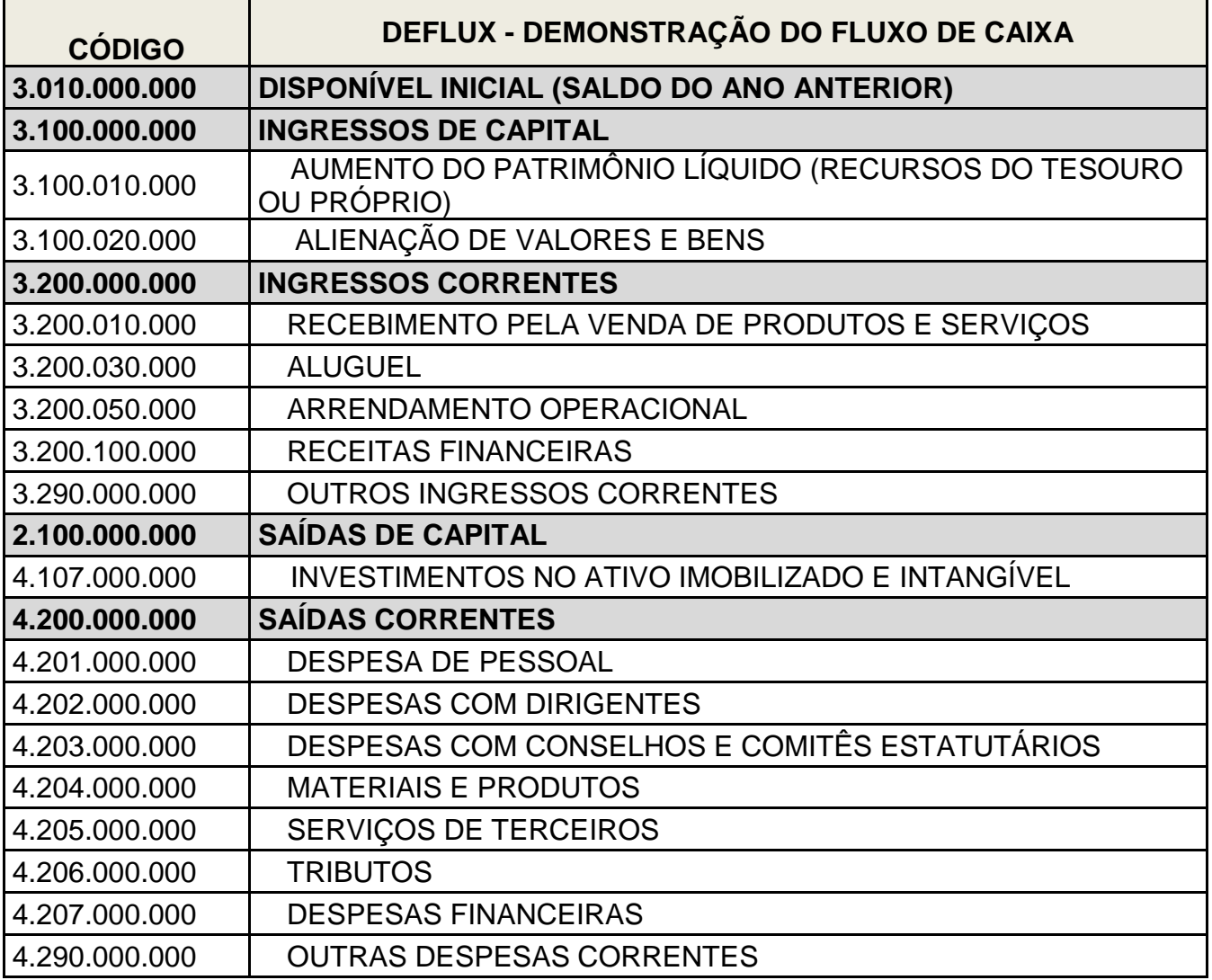

![](_page_32_Picture_0.jpeg)

# **MODELO PARA A ELABORAÇÃO DA NOTA TÉCNICA – NT**

![](_page_33_Picture_0.jpeg)

## **COMPANHIA DOCAS DO RIO GRANDE DO NORTE - CODERN**

## **NOTA TÉCNICA Nº ...../20....**

## **PROGRAMA DE DISPÊNDIOS GLOBAIS – PDG/20....**

## **1. INTRODUÇÃO**

## **2. CRITÉRIOS PARA ELABORAÇÃO DA PROPOSTA**

### **2.1 PROGRAMA DE INVESTIMENTOS**

#### **DETALHAMENTO DOS INVESTIMENTOS PARA 20...**

![](_page_33_Picture_139.jpeg)

![](_page_34_Picture_200.jpeg)

![](_page_35_Picture_184.jpeg)

## **2.2. PROGRAMA DE DISPÊNDIOS GLOBAIS – PDG**

### **2.2.1 RECEITAS DE CAPITAL**

## **PARTICIPAÇÃO DA UNIÃO NO CAPITAL (PUC) – TESOURO**

Em

![](_page_35_Picture_185.jpeg)

#### **2.2.2 RECEITAS CORRENTES**

**-Terminal Salineiro de Areia Branca** – **TERSAB** (Receitas do Arrendamento)

- **- Porto de Natal – PORNAT**
- **- Porto de Maceió - APMC**

**- Receita Consolidada** (**CODERN** + **APMC**)

### **QUADRO COMPARATIVO DA PROJEÇÃO DE RECEITAS**

**2.2.4. DISPÊNDIOS CORRENTES**

#### **QUADRO DEMONSTRATIVO DE PESSOAL**

- **CODERN**
- **APMC**

## **3. ANÁLISE COMPARATIVA DAS PROJEÇÕES DE RECEITAS E DESPESAS**

#### **QUADRO PARA ANALISE**

Em R\$ 1,00

- **3.1 Receitas Correntes**
- **3.2 Despesas Correntes**
- **3.2.1 Pessoal e Encargos Sociais**
- **3.2.2 Despesas com Dirigentes**
- **3.2.3 Despesas com Conselhos e Comitês Estatutários**
- **3.2.4 Materiais e Produtos**
- **3.2.5 Serviços de Terceiros**

**3.2.6 Tributos** –

 **3.2.7 Despesas Financeiras** 

 **3.2.8 Outras Despesas Correntes**

 **3.2.9 Consolidado Total**

 **4. CONCLUSÃO**

Natal - RN,......de......de.....

\_\_\_\_\_\_\_\_\_\_\_\_\_\_\_\_\_\_\_\_\_\_\_\_\_ Fulano de Tal Gerente de Planejamento e Orçamento

![](_page_38_Picture_0.jpeg)

# **MODELO DE PLANILHA PARA A REPROGRAMAÇÃO**

## **ANEXO VI - MODELO DE PLANILHA PARA A REPROGRAMAÇÃO**

## **DICOR** – DISCRIMINAÇÃO DAS ORIGENS DOS RECURSOS

![](_page_39_Picture_103.jpeg)

## **DICAR** – DISCRIMINAÇÃO DAS APLICAÇÕES DOS RECURSOS

![](_page_39_Picture_104.jpeg)

## **DEFLUX** – DEMONSTRAÇÃO DO FLUXO DE CAIXA

![](_page_39_Picture_105.jpeg)

(1) Código da conta no PDG.

(2) Nome da conta no PDG.

(3) Valor aprovado.

(4) Valor reprogramado.

(5) Variação em valores monetários.

(6) Variação Percentual.

(7) Justificativa para a alteração nos valores aprovado

![](_page_40_Picture_0.jpeg)

# **MODELO DE PLANILHA PARA O REMANEJAMENTO**

## **ANEXO VII - MODELO DE PLANILHA PARA O REMANEJAMENTO**

## **DICOR** – DISCRIMINAÇÃO DAS ORIGENS DOS RECURSOS

![](_page_41_Picture_97.jpeg)

## **DICAR** – DISCRIMINAÇÃO DAS APLICAÇÕES DOS RECURSOS

![](_page_41_Picture_98.jpeg)

# **DEFLUX** – DEMONSTRAÇÃO DO FLUXO DE CAIXA

![](_page_41_Picture_99.jpeg)

(1) Código da conta no PDG. (5) Variação em valores monetários.

(2) Nome da conta no PDG. (6) Variação Percentual.

 $(3)$  Valor Reprogramado  $(7)$  Justificativa para a alteração nos valores reprogramados.

(4) Valor após o Remanejamento.

![](_page_42_Picture_0.jpeg)

# **MODELO DE PLANILHA PARA O AJUSTE FINAL**

Página **43** de **54**

## **ANEXO VIII - MODELO DE PLANILHA PARA O AJUSTE FINAL DO PDG**

## **DICOR** – DISCRIMINAÇÃO DAS ORIGENS DOS RECURSOS

![](_page_43_Picture_96.jpeg)

## **DICAR** – DISCRIMINAÇÃO DAS APLICAÇÕES DOS RECURSOS

![](_page_43_Picture_97.jpeg)

## **DEFLUX** – DEMONSTRAÇÃO DO FLUXO DE CAIXA

![](_page_43_Picture_98.jpeg)

(1) Código da conta no PDG. (5) Variação em valores monetários.

(2) Nome da conta no PDG. (6) Variação Percentual.

(4) Valor ajustado.

 $(3)$  Valor após o remanejamento.  $(7)$  Justificativa para a alteração nos valores remanej

![](_page_44_Picture_0.jpeg)

**PORTARIA SEST/SEDDM/ME – ESTABELECE PROCEDIMENTOS E PRAZOS PARA A SOLICITAÇÃO DE ALTERAÇÕES NA LOA (PUBLICADA ANUALMENTE)**

# **DIÁRIO OFICIAL DA UNIÃO**

Publicado em: 10/02/2022 <sup>|</sup> Edição: <sup>29</sup> <sup>|</sup> Seção: <sup>1</sup> <sup>|</sup> Página: <sup>38</sup> **Órgão: Ministério da Economia/Secretaria Especial de Desestatização, Desinvestimento e Mercados/Secretaria de Coordenação eGovernança das Empresas Estatais.**

## **PORTARIA SEST/SEDDM/ME Nº 1.089, DE 9 DE FEVEREIRO DE 2022**

Estabelece procedimentos e prazos para solicitação de alterações do Orçamento de Investimento, no exercício de 2022, e dá outras providências.

O SECRETÁRIO DA SECRETARIA DE COORDENAÇÃO E GOVERNANÇA DAS EMPRESAS ESTATAIS DA SECRETARIA ESPECIAL DE DESESTATIZAÇÃO, DESINVESTIMENTO E MERCADOS DO MINISTÉRIO DA

ECONOMIA, no uso de suas atribuições estabelecidas no art. 98, do Anexo I ao Decreto nº 9.745, de 8 de abril de 2019, e tendo em vista o disposto nos arts. 42 a 57 da Lei nº 14.194 de 20 de agosto de 2021 (LDO- 2022) e no art. 7º da Lei nº 14.303, de 21 de janeiro de 2022 (LOA-2022), resolve:

Art. 1º As solicitações de alterações do Orçamento de Investimento das empresas estatais federais para 2022, inclusive as de fontes de financiamento, serão regidas pela presente Portaria.

Art. 2º Os créditos adicionais ao Orçamento de Investimento deverão observar o disposto no art. 7º da Lei nº 14.303, de 2022 (LOA-2022), e, independentemente da origem da fonte utilizada para viabilizá-los, serão classificados nas seguintes espécies:

I - suplementares, os destinados à alteração de despesa de subtítulo constante da Lei Orçamentária Anual;

II - especiais, os destinados a despesas para as quais não há dotação na Lei Orçamentária Anual; e

III - extraordinários, os destinados ao atendimento de despesas imprevisíveis e urgentes.

§ 1º Cada proposta de projeto de lei deverá restringir-se a um único tipo de crédito adicional, conforme estabelecido no § 1º do art. 44 da LDO-2022.

§ 2º O crédito extraordinário, em sendo aprovado, será aberto por meio de Medida Provisória, observadas as restrições constitucionais, sendo vedada, nos termos do art. 47 da LDO-2022, a criação de novo código e título para ação já existente na Lei Orçamentária Anual.

Art. 3º A solicitação para abertura de crédito adicional suplementar e especial deverá ser feita pela empresa estatal mediante inserção dos dados no Sistema Integrado de Planejamento e Orçamento - SIOP, de acordo com a "Tabela de Tipos de Alterações Orçamentárias" constante do anexo a esta Portaria.

§ 1º A proposta de abertura de créditos deverá ser encaminhada à Secretaria de Coordenação e Governança das Empresas Estatais - Sest por intermédio do ministério setorial, acompanhada das pertinentes justificativas e da comprovação de que será mantida, pela empresa solicitante, a sua programação de resultado primário, fixada no Programa de Dispêndios Globais (PDG-2022), aprovado por meio do Decreto nº 10.892, de 13 de dezembro de 2021, de acordo com os seguintes prazos:

I - até o dia 31 de agosto de 2022, os créditos suplementares e especiais que dependam de autorização legislativa; e

II - até o dia 31 de outubro de 2022, os créditos suplementares de competência do Poder Executivo, autorizados no art. 7º da Lei nº 14.303, de 2022 (LOA-2022).

§ 2º As propostas de abertura de créditos que tenham fontes de financiamento oriundas de repasses da União em exercícios anteriores ou inscritos em "Restos a Pagar" devem indicar os instrumentos legais que destinaram os respectivos recursos nos Orçamentos Fiscal e da Seguridade Social.

3º A empresa proponente de créditos adicionais deverá comunicar imediatamente à Sest o número do respectivo pedido gerado pelo SIOP, por meio do endereço eletrônico sest.cgorc@economia.gov.br.

§ 4º Na hipótese de a abertura de crédito ser financiada com o cancelamento de dotações aprovadas em outras ações, a empresa deverá encaminhar informações diretamente no SIOP sobre os efeitos das respectivas alterações no seu desempenho no exercício de 2022.

Art. 4º As empresas poderão solicitar, até o dia 25 de novembro de 2022, nos termos do inciso II do § 1º do art. 42 da Lei no14.194, de 2021, modificações referentes a:

I - fontes de financiamento; II - identificadores de uso;

III - identificadores de resultado primário; IV - esferas orçamentárias;

V - as denominações das classificações orçamentárias, desde que constatado erro de ordem técnica ou legal; e

VI - ajustes na codificação orçamentária, decorrentes da necessidade de adequação à classificação vigente, desde que não impliquem mudança de valores e de finalidade da programação.

Parágrafo único. As solicitações deverão ser feitas por intermédio do ministério setorial no Sistema Integrado de Planejamento e Orçamento - SIOP, acompanhada das pertinentes justificativas.

Art. 5º As metas físicas relativas aos projetos constantes de créditos adicionais deverão ser informadas ou atualizadas a cada solicitação de crédito especial ou suplementar no SIOP.

Art. 6º Esta Portaria entra em vigor na data de sua publicação.

#### RICARDO MOURA DE ARAUJO FARIA

#### ANEXO

#### TABELA DE TIPOS DE ALTERAÇÕES DO ORÇAMENTO DE INVESTIMENTO

I - CRÉDITOS PREVIAMENTE AUTORIZADOS NA LOA-2022 E/OU NA LDO-2022, DEPENDENTES DE ATOSDOPODER EXECUTIVO.

![](_page_47_Picture_306.jpeg)

![](_page_48_Picture_548.jpeg)

![](_page_48_Picture_549.jpeg)

![](_page_48_Picture_550.jpeg)

![](_page_49_Picture_549.jpeg)

 $\top$ 

f

т

 $\top$ 

т

![](_page_50_Picture_0.jpeg)

# **MODELO DO OFÍCIO PARA A SOLICITAÇÃO DE ALTERAÇÃO NO ORÇAMENTO DE INVESTIMENTO**

![](_page_51_Picture_0.jpeg)

#### MINISTÉRIO DA INFRAESTRUTURA SECRETARIA NACIONAL DE PORTOS E TRANSPORTS AQUAVIARIOS

#### **COMPANHIA DOCAS DO RIO GRANDE DO NORTE - CODERN Av. Engº Hildebrando de Góis, 220 – Ribeira – Natal/RN – CEP 59010-700**

#### **Fone: (84) 4005.5301 – 4005.5360 \*Fax (84) 4005.5320**

**e-mail: [dpresidente@codern.com.br](mailto:dpresidente@codern.com.br)**

Ofício nº ......./20...... GEPLAN/DP Natal - RN, ..... de........... de 20.....

Ao Senhor

**(nome)** ......................................................

Subsecretário de Planejamento, Orçamento e Administração do Ministério da Infraestrutura.

Esplanada dos Ministérios, Bloco R, 4º andar, sala 402

Bairro Zona Cívico Administrativa, Brasília/DF

CEP 70044-902

Assunto: solicitação de créditos adicionais suplementares nos valores do Orçamento de Investimento (OI) aprovados na LOA 20 ....., em favor da CODERN.

Senhor Subsecretário,

 Em cumprimento à Portaria SEST/SEDDM/ME Nº........, de ...... de .............. de 20..., encaminho-vos, para as providências decorrentes, a proposta de solicitação de créditos adicionais suplementares, em virtude dos valores que foram aprovados na Lei nº ............. , de ..... de ............ de 20....., (LOA-20....) terem sido inferiores aos Saldos de Exercícios Anteriores (SEA) existentes nesta Companhia e ou Restos a Pagar (RAP), conforme os quadros abaixo:

#### **Quadro das Propostas de Créditos Adicionais Suplementares**

#### a. **Ação: (código de identificação da ação) – (nome da ação)....................................**

**DESCRIÇÃO LOA (R\$) Créditos Suplementares OBSERVAÇÃO** Valor aprovado para o Exercício de 20.... **- Esta solicitação irá viabilizar, na totalidade, a execução do SEA existente nesta Companhia. - Alteração no OI – Tipo .........** Recursos Próprios Recursos do Tesouro - Direto (+) Recursos do Tesouro – Saldo de Exercícios Anteriores – SEA disponível nesta Companhia (R\$.....) **Total Final desta Ação**

(exemplo de ajuste com a incorporação de SEA)

#### **Justificativa:**

#### b. . **Ação: (código de identificação da ação) – (nome da ação) .................................**

(exemplo de ajuste com a incorporação de RAP)

![](_page_52_Picture_197.jpeg)

![](_page_53_Picture_95.jpeg)

#### **Justificativa:**

 Por fim, em virtude da urgência do alinhamento das nossas atividades portuárias com a legislação em vigor e da recuperação de toda a infraestrutura dos portos da CODERN, solicitamos a possibilidade de atender com brevidade essa demanda, a fim de garantir, sem solução de continuidade, a execução dos projetos com grande relevância para o aumento da capacidade instalada do braço operacional da Empresa, proporcionando um ganho no volume da movimentação de cargas.

Atenciosamente,

 João da Silva Diretor-Presidente

 $\overline{\phantom{a}}$  ,  $\overline{\phantom{a}}$  ,  $\overline{\phantom{a}}$ 

**Obs.: como forma de enriquecer a fundamentação da justificativa do pleito, na elaboração deste ofício, devem ser consultados os ofícios de anos anteriores.**

![](_page_54_Picture_2.jpeg)

#### COMPANHIA DOCAS DO RIO GRANDE DO NORTE

#### RESOLUÇÃO Nº 606

Natal, 13 de janeiro de 2023.

O Diretor-Presidente da COMPANHIA DOCAS DO RIO GRANDE DO NORTE - CODERN, no uso da atribuição que lhe é conferida pelo Art. 60, Inciso VI do Estatuto Social da Companhia, **e considerando o deliberado pela Diretoria-Executiva em sua 1815ª reunião ordinária, realizada nesta data;**

#### **RESOLVE:**

**I.** Aprovar a NR.2020.01 – NORMA PARA ELABORAÇÃO DA PROPOSTA E CONTROLE DA EXECUÇÃO DO ORÇAMENTO DA CODERN, Versão 1.0. Esta norma aplica-se a todas as Unidades da Companhia Docas do Rio Grande do Norte – CODERN, estando incluída a Sede (suporte administrativo), o Porto de Natal PORNAT, o Terminal Salineiro de Areia Branca/RN - TERSAB e a Administração do Porto de Maceió/AL (APMC), nos termos da minuta apresentada por meio da Proposição DAF nº 003/2023, Processo SEI 50902.006419/2022-01.

#### **CARLOS EDUARDO DA COSTA ALMEIDA**

Diretor-Presidente

![](_page_54_Picture_11.jpeg)

Documento assinado eletronicamente por **Carlos Eduardo Da Costa Almeida**, **Diretor Presidente**, em 16/01/2023, às 08:16, conforme horário oficial de Brasília, com fundamento no art. 3°, inciso V, da Portaria nº 446/2015 do Ministério dos Transportes.

![](_page_54_Picture_13.jpeg)

A autenticidade deste documento pode ser conferida no site https://super.infraestrutura.gov.br/sei/controlador\_externo.php? acao=documento\_conferir&id\_orgao\_acesso\_externo=0, informando o código verificador **6721657** e o código CRC **A69ABD3F**.

![](_page_54_Picture_15.jpeg)

![](_page_54_Picture_16.jpeg)

Av. Eng. Hildebrando de Gois, 220 - Bairro Ribeira Natal/RN, CEP 59010-700 Telefone: 4005-5320